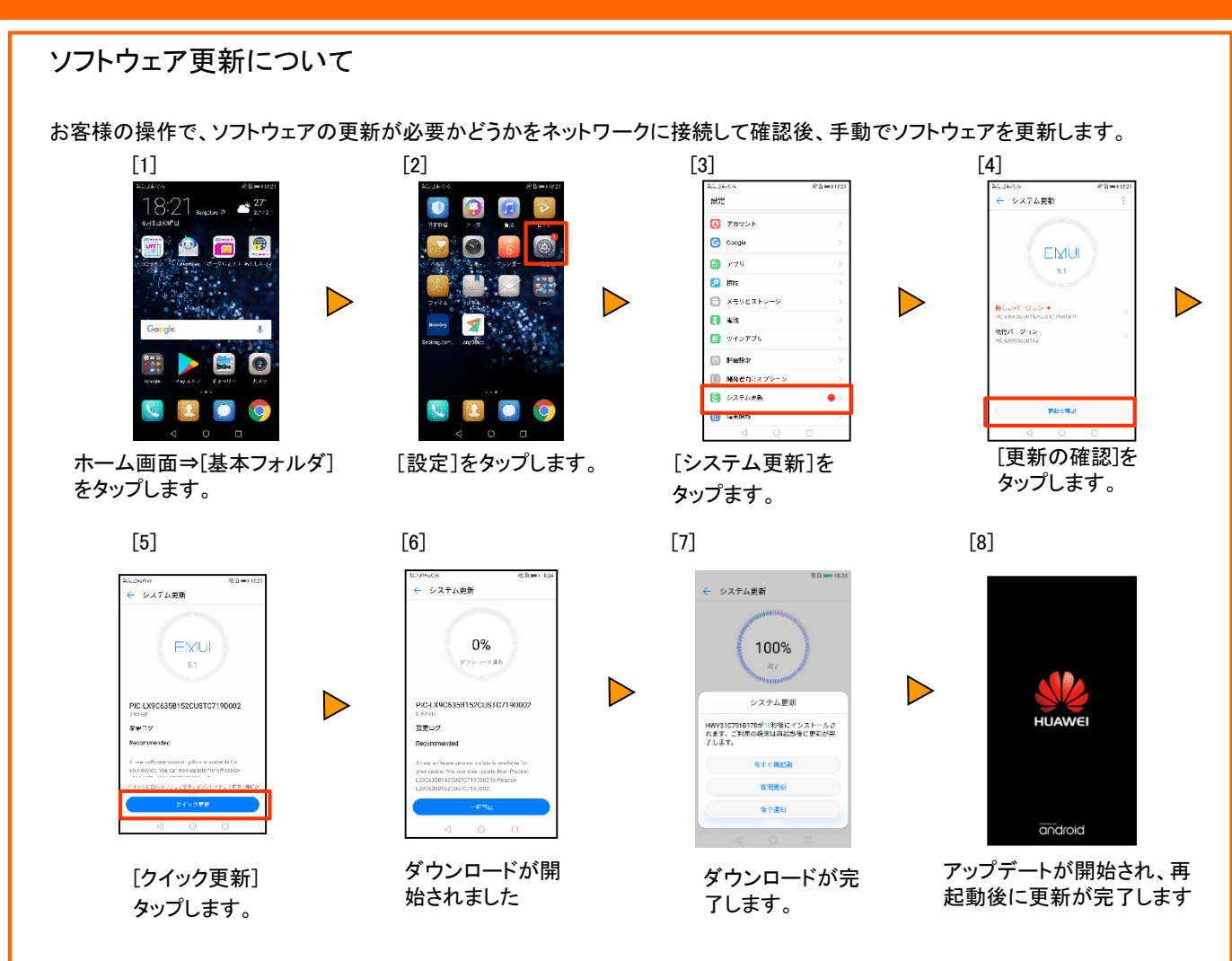

※上記はイメージです。更新後のバージョン等は、UQホームページ お知らせ ([http://www.uqwimax.jp/information/\)](http://www.uqwimax.jp/information/) をご確認ください

## **【ご注意事項】**

- アップデート中は110番、119番、118番への電話も含め、メール送受信などすべての機能が操作でき ません。
- アップデートは本体の電池残量が十分な状態(フル充電)で実施してください。
- 4G通信を利用して、ソフトウェア更新を実施した場合のパケット通信料は、月間通信容量の対象とな ります。
- アップデートを行う際は通信が切断されないよう、電波が強く安定している状態で、移動せずに実施し てください。
- アップデート中は、絶対に本体の電源をOFFにしないでください。故障の原因となる場合があります。
- アップデートにて本体に登録された各種データや設定情報が変更されることはありませんが、お客さま の端末の状況などによりデータが失われる可能性がありますので、大切なデータは必ずバックアップを 取ってから実施してください。
- アップデート実施後に初めて起動したときは、データ更新処理のため、数分から数十分間、動作が遅く なる場合があります(所要時間は本端末内のデータ量により異なります。通常の動作速度に戻るまでは 電源を切らないでください)。